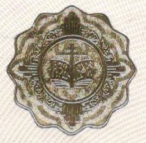

**MAC MAC MAC MAC** 

# МОСКОВСКИЙ ПАТРИАРХАТ СВЯШЕННЫЙ СИНОП РУССКОЙ ПРАВОСЛАВНОЙ ЦЕРКВИ СИНОДАЛЬНЫЙ ОТДЕЛ РЕЛИГИОЗНОГО ОБРАЗОВАНИЯ И КАТЕХИЗАЦИИ

## КОНФЕССИОНАЛЬНОЕ ПРЕДСТАВЛЕНИЕ

### Регистрационный номер КП-22/222

#### 11 апреля 2022 года

Комиссия по выдаче конфессионального представления Синодального отдела религиозного образования и катехизации Русской Православной Церкви представляет на лицензирование и/или государственную аккредитацию общеобразовательную организацию

ПОЛНОЕ НАИМЕНОВАНИЕ: Автономная некоммерческая общеобразовательная организация «Православная Классическая Гимназия имени Апостола и Евангелиста Иоанна Богослова»

> ОРГАНИЗАЦИОННО-ПРАВОВАЯ ФОРМА: Автономная некоммерческая организация

ТИП ОБРАЗОВАТЕЛЬНОЙ ОРГАНИЗАЦИИ: Общеобразовательная организация

### ОГРН: 1215000011346, ИНН: 5050149661

#### МЕСТО НАХОЖДЕНИЯ:

141142, Московская область, г.о. Лосино-Петровский, с. Анискино, ул. Центральная, д. 21

Настоящим удостоверяется, что данная организация прошла конфессиональную аттестацию, по результатам которой 11 апреля 2022 года внесена в Реестр образовательных организаций Русской Православной Церкви под номером 222 и имеет право осуществления образовательной деятельности по программам религиозного (православного) компонента начального общего, основного общего, среднего общего, дополнительного образования, указанным в приложении  $K$ настоящему конфессиональному представлению.  $03H0r_0$ 

Конфессиональное представление действительно до 11 апреля 2023 года.

**BACK CRACK CRACK CRACK CRACK CRACK** 

 $+76.2$ Председатель Синодального отдела религиозного образования и катехизации Русской Православной Церкви митрополит Екатеринбургский и Верхотурский

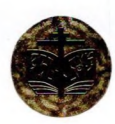

Приложение к Конфессиональному представлению № КП-22/222 от 11 апреля 2022 года

### СИНОДАЛЬНЫЙ ОТДЕЛ РЕЛИГИОЗНОГО ОБРАЗОВАНИЯ И КАТЕХИЗАЦИИ РУССКОЙ ПРАВОСЛАВНОЙ ЦЕРКВИ

Перечень программ вероучительного содержания и духовно-нравственной направленности, по которым

## Автономная некоммерческая общеобразовательная организация «Православная Классическая Гимназия

### имени Апостола и Евангелиста Иоанна Богослова»

имеет право реализации религиозного (православного) компонента начального общего, основного общего, среднего общего, дополнительного образования по адресу:

141142, Московская область, г.о. Лосино-Петровский, с. Анискино, ул. Центральная, д. 21

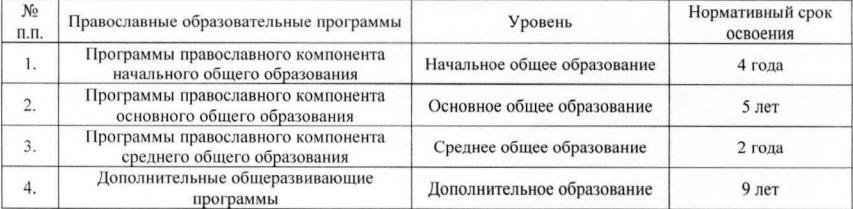

#### Контрольные нормативы

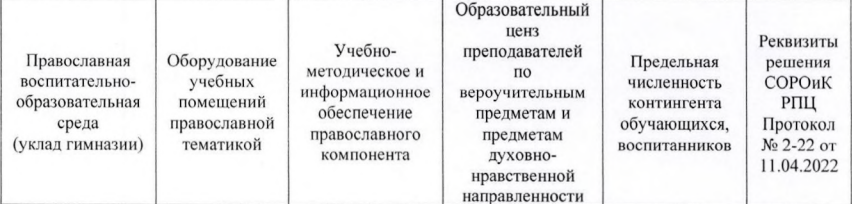

### Председатель аттестационной комиссии:

Председатель СОРОиК РПЦ митрополит Екатеринбургский и Верхотурский:

+ Ebreman

### Член аттестационной комиссии:

руководитель Аппарата СОРОиК РПЦ Серёгин В. А.:

B. Apinus

Без Конфессионального представления недействительно